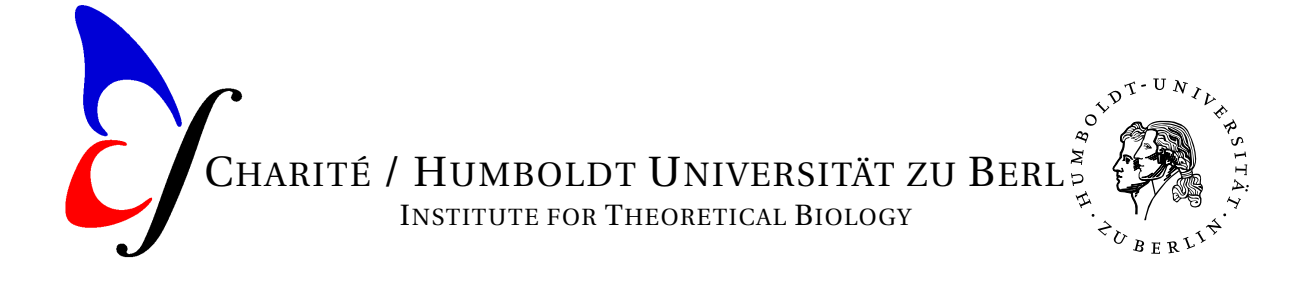

D-10115 Berlin Fax: +49 30 2903 8801

Prof. Hanspeter Herzel [h.herzel@biologie.hu-berlin.de](mailto:h.herzel@biologie.hu-berlin.de) Dr. Grigory Bordyugov [grigory.bordyugov@hu-berlin.de](mailto:grigory.bordyugov@hu-berlin.de) Institute for Theoretical Biology Tel: +49 30 2903 9101 / 9121

# MODULE IV - BIOINFORMATICS: ASSIGNMENT 1

#### **Please return your solution to G Bordyugov (office #201 in House 4, Charité Campus) in hard copy until April 7th, 3pm.**

#### *0. Installing R*

Install RSTudio on your laptop and/or home desktop. Find out how to enter a program, how to save it in a file on your hard disk and restore from the previously saved file. Write a function that prints Hello world!.

## *1. R basics*

- 1. Try it in an R session and describe what happens: If you add a number and a string? If you combine (using the  $\in$  () function) a number and a string? If you try to calculate the square root of a negative number?
- 2. Try to execute the three following R snippets and explain why they generate errors:

```
# Example 1 # Example 2
add \le function(x, y) { x \le - "1"
 mysum \leftarrow x+y y \leftarrow "2"
 return(mysum) z \le -x + y}
x \le - add(3, 4) \# Example 3
print(x) nucleotides \leq - c("C", "A")
print(mysum) if (nucleotides[2] == A)print("we've got an A!")
                        }
```
3. Write a function  $mysqrt(x)$  that computes and returns the square root of the number x if x is non-negative and the square root of  $-x$  otherwise. Can you implement it without using an if statement? Can you think of more than one way to do so?

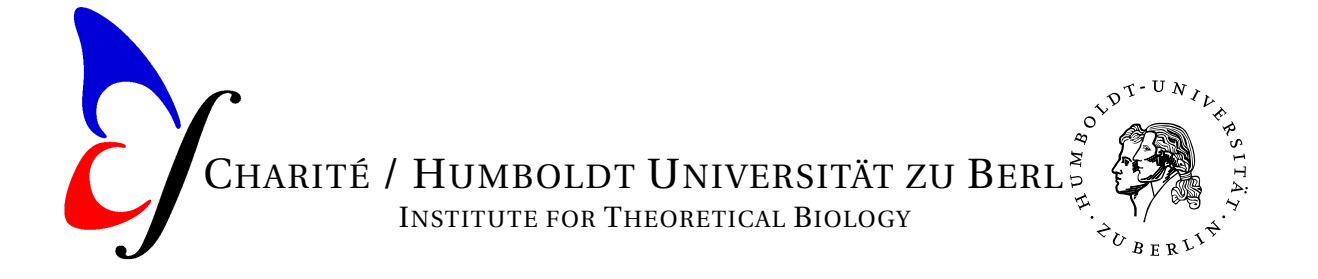

- 4. Generate a vector of N equidistant points on the interval [0; 2*π*] and compute the values of the function  $f(x) = \sin^2 x + \cos^2 x$  for x from the generated vector. Implement both a version using a for statement and a version using the sapply() function. Double check that the result corresponds to your mathematical intuition about what should have come out. Compare the performance (i.e. how fast the computations were) of the version with sapply() against the performance of the version with the for statement for *N* large enough (millions or tens of millions).
- 5. Implement a function longest(strings) that accepts a vector strings of strings and returns the longest string in strings. What string does the function return if there are two distinct strings with the largest length? *Hints:* The built-in function nchar() may be helpful here. Do a little research on how to find the largest element of a vector in R.
- 6. *Bonus problem:* Implement a function secondmax(ns) that finds and returns the second-to-largest element in the vector ns of numbers.

## *2. Flipping coins in R*

- 1. Write a function  $\text{flip}(p)$  that generates and returns a result of a single random flip of a loaded coin with probability of a heads flip given by  $p$ . The function should return either "heads" or "tails" as a string.
- 2. Write a function  $f_{\text{Lips}}(N,p)$  that generates and returns a sequence of N random flips (each being either "heads" or "tails") of a loaded coin, given N, the number of flips, and  $p$ , the probability of a heads in a single flip. Think about how to use the previously written function  $f\text{Lip}(p)$  in order to implement the function  $f\text{Lips}(N,p)$ .
- 3. Write a function seqprob(s, p) that computes and returns the likelihood of observing the sequence s of coin flips in an experiment with a loaded coin with the heads probability p. Make sure that you can feed the result of the function  $f_{\text{Lips}}(N,p)$ directly into the function seqprob(s, p) and get a correct answer. Does the function seqprob(s, p) behave correctly as s becomes larger? Try it with s of length 100, 1000, 10000, 100000, 1000000. How would you remedy your function?
- 4. For three different values of *p* of your choice, generate sequences of 10, 100, 1000, and 10000 coin flips. Then, by performing the  $\chi^2$ -test on each of the sequences, test the hypothesis that the probability of a heads is equal to the one you chose.

#### *3. Sequence statistics*

1. Consider a plasmid with 10000 base pairs and assume no sequential correlation of nucleotide probabilities. One probability is known:  $p_T = 0.2$ . Determine the probabilities  $p_A$ ,  $p_C$ , and  $p_G$ . How many restrictions sites AACGTT and CGTACG can be expected in the given plasmid on average? What is the standard deviation of the number of restriction sites? Calculate the probability that no site CGTACG is found.

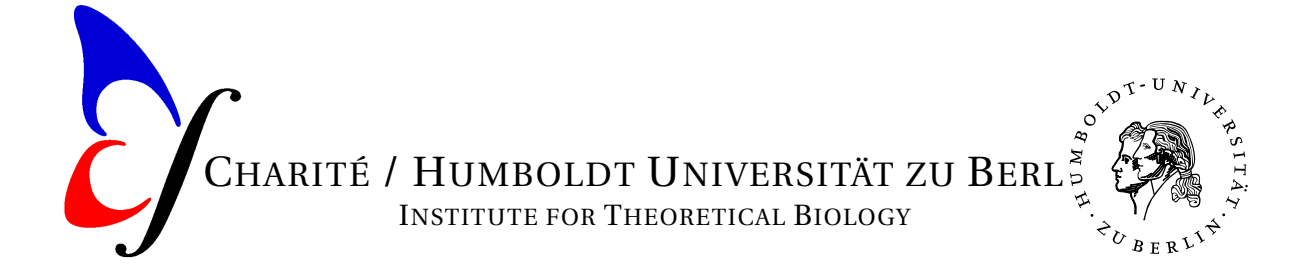

2. Let us assume  $p_i = 1/4$  independence of nucleotides and subsequent triplets. What is the probability to observe for  $N = 100$  triplets  $k = 0, 1, 2, \ldots, 6$  stop codons (TGA, TAG, TAA)? How many random ORFs with 100 codons can be expected in a mammalian genome?

## *4. Positional weight matrix*

An example position weight matrix is given at [http://itb.biologie.hu-berlin.](http://itb.biologie.hu-berlin.de/~bordyugov/tut/mmm2016/table.txt) [de/~bordyugov/tut/mmm2016/table.txt](http://itb.biologie.hu-berlin.de/~bordyugov/tut/mmm2016/table.txt)

- 1. Calculate the Position Count Matrix (PCM) from the example data.
- 2. Calculate the position weight matrix (PWM) with elements  $W_{i,i}$  derived from the PCM assuming  $p_T = 0.3$ .

Hint: *Before* calculating the PCM, add 1 pseudo-count in each position of the PCM to avoid  $\log_2 0$  (please also explain why should this be avoided?). Do not forget to modify *N* accordingly.

- 3. What does a positive*Wi j* mean for a letter*i* at position *j* in the matrix? How the weight of a new binding site might be interpreted biologically?
- 4. Suggest a possible consensus sequence.
- 5. Calculate the scores for the following putative binding sites:
	- (a) GTGGATT
	- (b) GATGAAG
	- (c) GGTGGAA

What cut-off value would you stick to and why? Which of the three sequences would be therefore predicted as a potential new binding site?

- 6. Suggest a hypothetical high-score binding site.
- 7. Create a sequence logo for the weight matrix. Use the WebLogo <http://weblogo.threeplusone.com/>
- 8. *Bonus problem:* Implement all steps above in R in a way that the your implementation can work on alignment tables with thousands or even millions of alignments.

## *5. A little bit of analysis*

1. Determine the zeroes, extrema and asymptotic behaviour for the function:

$$
f(x) = xe^{-x}.
$$

Draw the function in the interval (0, 3).

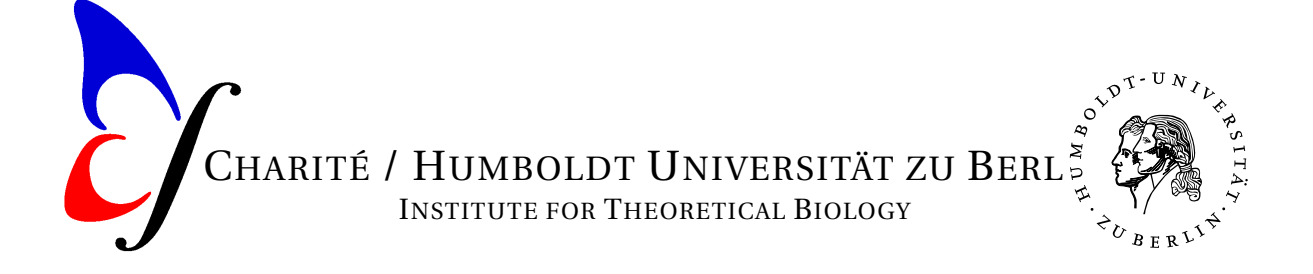

2. What are the zeroes of the function:

$$
g(t) = 4\cos^2(2t).
$$

Draw the function in the interval (0, 6*π*).